## SAP ABAP table TNNLCPRE {Sorge produkt Relation}

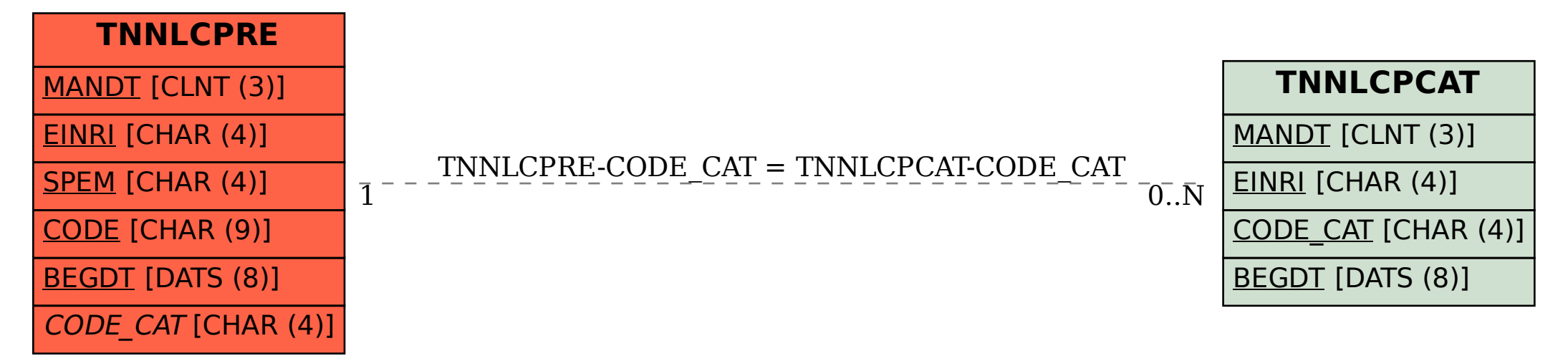